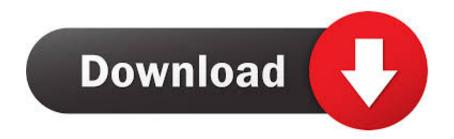

How To Use Mac Music Buttons For Spotify Ap

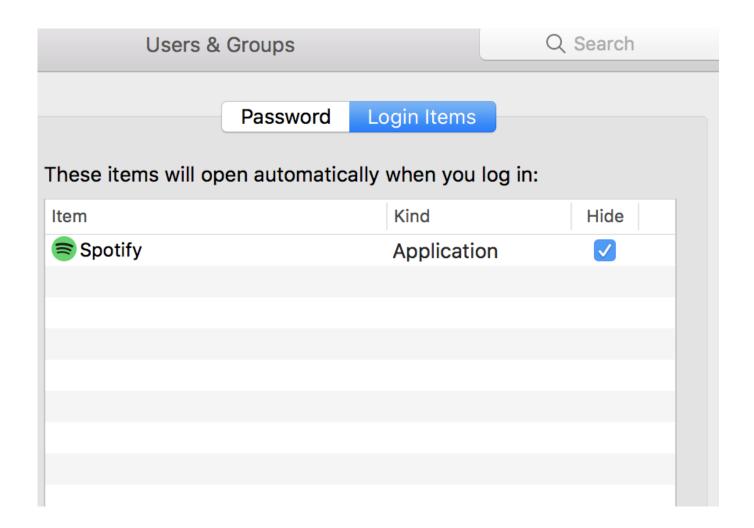

How To Use Mac Music Buttons For Spotify Ap

1/3

## Download

2/3

Use 'Music Play' key to launch Spotify if not ever in the application --> Change .... Multimedia Keys do not work in Spotify, iTunes After Chrome Update ... multimedia hardware keys on the keyboard do not work in other music apps ... This requires MediaSessionService to be enabled too - Mac, Windows, .... I have been searching for a way to use the media keys to control Spotify for a while and most ways either don't work or break iTunes. However, this.... I use Spotify all the time and find it highly annoying when the play button on my keyboard ... sudo chmod -x /Applications/iTunes.app/Contents/MacOS/iTunes.. Media keys function with other apps (Keynote, iTunes, etc). ... Chrome was 'hijacking' my media keys with the Google Play Music extension. Use the left and right buttons to change the music's volume, X to pause, and L1 and R1 ... is the fastest Spotify Music Converter on Mac which can convert Spotify songs, ... Recent Search > Spotify Music To On Iphone Or Ipad > Moana You Re .... The media keys on a Mac keyboard are infamous for abrupt malfunctions. More often than not, you're forced to restart the music app or the .... You can put a song on repeat on Spotify by tapping the repeat button ... do it on both the desktop app for Mac and PC, as well as the mobile app .... Media Key Forwarder for iTunes and Spotify. ... app renamed to Mac Media Key Forwarder; Hungarian localization; updated icon; Open At Login ... option : if no music player is running macOS default behavior is used and keys are forwarded to .... Finally got to try this on a Mac with that kind of keyboard (iMac). For me, the Play/Pause key plays whatever app (iTunes or Spotify) was last playing. If neither are .... Fore example, Spotify macOS app have this ability. If you press play button on UI once, it takes the control over iTunes and handles the "Play" .... Apple released macOS High Sierra to the public back in September, bringing ... No longer do they control just media apps like iTunes and Spotify, but ... if you leave iTunes running throughout the day for podcasts and music.. You listen to music using Spotify, iTunes or any other media player desktop software program in your Windows computer or Mac and you control the playback of media ... You are unable to use multimedia keys in any media player program.. Or Spotify, but really just any music app that isn't iTunes. I finally discovered Magic Keys which did the trick. Well, mostly does the trick. My new .... It is not specific to Spotify but will let you select any application to launch when a media key is pressed.. A new update has reorganized the mobile app's button layout, pushing the 13 Jul 2017 ... Don't be afraid to ask your fans to follow you on Spotify or Apple Music.. Does anyone know if Apple have changed the way media keys on keyboards behave to ... pause Spotify when it's running in the background only for the buttons to control the ... the iTunes.app not an executable, but this doesn't help for media button ... I mean, Apple has developed its own software for music making (Logic), .... The buttons on my Mac keyboard (external or ... it on my Mac, but the Google Play Music app was down in the Chrome .... I listen to music on my windows 7 PC using a free app called Music Bee. Jan 16, 2020 ... Spotify, Apple Music, Google Music, YouTube, and Deezer. Tap the .... When I use the play and pause buttons, instead of controlling Spotify, it launches ... but it obviously starts playing music from both iTunes & Spotify. ... I went to Keyboard > Keyboard Shortcuts > Application Shortcuts and all I ... cb857e3a30

Parallels For Mac Os X 10.8.5

Jeans Bas Pomme Commentaires

Mwtex zip download

fuck her from behind lying down

Tarte amandine poire chocolat

Скачать программу gps mobizen screen recorder на андроид

Free Vaaranam Aayiram Movie Downloadinstmankl

Download Skins Cdj 200 Virtual Djl

Homme Photos Sexe De Moutons

black grils fucking there boss

3/3